### **Virtual Machine Tracing for Everyone**

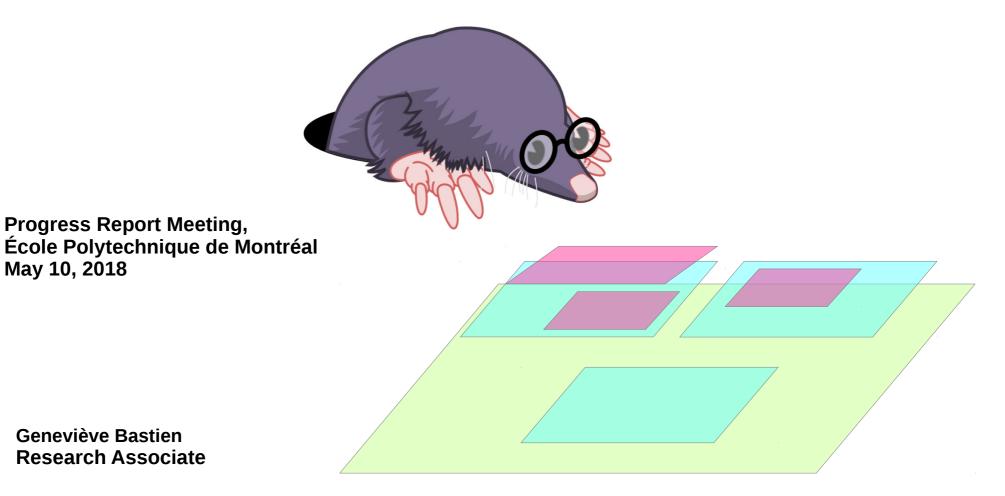

# 2014: **Analyze execution and preemption of virtual machines** - Mohamad Gebai

|                                              |              |                   |              | 🏽 🗎 🏠 🤜            | P. B. B      | 습 🕂 🔍 🔍 🗎 🛉  | • |
|----------------------------------------------|--------------|-------------------|--------------|--------------------|--------------|--------------|---|
| Resource                                     | 11:50:28.400 | 11:50:28.600      | 11:50:28.800 | 11:50:29.000       | 11:50:29.200 | 11:50:29.400 |   |
| ▼ VM                                         |              |                   |              |                    |              |              |   |
| ▼ Guest: "986d0593-014a-4a1d-8dfc-2c48f93d0a |              |                   |              |                    |              |              |   |
| VCPU 0                                       |              |                   |              |                    |              |              |   |
| VCPU 2                                       |              |                   |              |                    |              |              |   |
| VCPU 1                                       |              |                   |              |                    |              |              |   |
| ► Threads                                    |              |                   |              |                    |              |              |   |
| ▼ Guest: "e06f0c7c-a52c-409c-a8e5-65da72c244 |              |                   |              |                    |              |              | _ |
| VCPU 1                                       |              | -0-0-0-0-0-0-0-0- |              | 0-0-0-0-0-0-0-0    |              |              |   |
| VCPU 0                                       |              |                   |              | -0-0-0-0-0-0-0-0-0 |              |              |   |
| VCPU 2                                       |              | 0-0-0-0-0-0000000 |              | -0-0-0-0-0-0-0-    |              |              |   |
| ► Threads                                    |              |                   |              |                    |              |              |   |
|                                              |              |                   |              |                    |              |              |   |
|                                              |              |                   |              |                    |              |              |   |
|                                              |              |                   |              |                    |              |              |   |

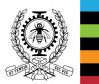

# 2016: **Multilevel execution of VM, utilization of physical resources** - Cédric Biancheri

|                                       | 11:50:2   | .26   | 11:50:27                              | 11:50:28                                           | 11:50:29                                              |                                       |
|---------------------------------------|-----------|-------|---------------------------------------|----------------------------------------------------|-------------------------------------------------------|---------------------------------------|
| "5be5569f-4957-480c-9b24-100062b9b276 |           |       |                                       |                                                    |                                                       |                                       |
| Physical Cpus                         |           |       |                                       |                                                    |                                                       |                                       |
| ▶ PCPU 0                              |           | ···   | ······                                | `WEWIE #~`010F` + ###000601#++++++++#1000F0#       | HÜLWH <u>ITTTTTTTTTT</u>                              | · · · · · · · · · · · · · · · · · · · |
| ▶ PCPU 1                              |           | ····· | ••••••                                |                                                    |                                                       | · · · · · · · · · · · · · · · · · · · |
| ▶ PCPU 2                              |           |       | · · · · · · · · · · · · · · · · · · · | <b></b>                                            | +++++++ <b>i</b> ==================================== |                                       |
| ▶ PCPU 3                              |           |       |                                       |                                                    | HIII HII                                              |                                       |
| ▶ PCPU 4                              |           |       |                                       |                                                    |                                                       |                                       |
| ▶ PCPU 5                              | · ·       |       | · · · · · · · · · · · · · · · · · · · |                                                    | · · · · · · · · · · · · · · · · · · ·                 |                                       |
| ▶ PCPU 6                              |           |       | · ·                                   |                                                    |                                                       | · ·                                   |
| ▶ PCPU 7                              | · · ·     |       |                                       |                                                    | · ·                                                   |                                       |
| Virtual Machines                      |           |       |                                       |                                                    |                                                       |                                       |
| ▼ 10.0.10.22/kernel_                  |           |       |                                       |                                                    |                                                       |                                       |
| ▼ Physical Cpus                       |           |       |                                       |                                                    |                                                       |                                       |
| PCPU 0                                |           |       |                                       |                                                    |                                                       | 1 1 1                                 |
| PCPU 1                                | <u>II</u> |       |                                       |                                                    |                                                       | iii _ i i i                           |
| PCPU 2                                | iii       |       |                                       | <b>ANG 1 ( 11) ( (11) ( ) ( ) ( ) ( ) ( ) ( ) </b> |                                                       |                                       |
| PCPU 3                                |           |       |                                       |                                                    | 11811868118 1181 1                                    |                                       |
| ▼ 10.0.11.23/kernel_                  |           |       |                                       |                                                    |                                                       |                                       |
| ▼ Physical Cpus                       |           |       |                                       |                                                    |                                                       |                                       |
| PCPU 0                                |           |       |                                       |                                                    |                                                       |                                       |
| PCPU 1                                |           |       |                                       |                                                    |                                                       |                                       |

#### History of VM Tracing @Dorsal

## 2017: Tracing Open Stack, from Very High to Very Low Level - Yves Junior Bationo

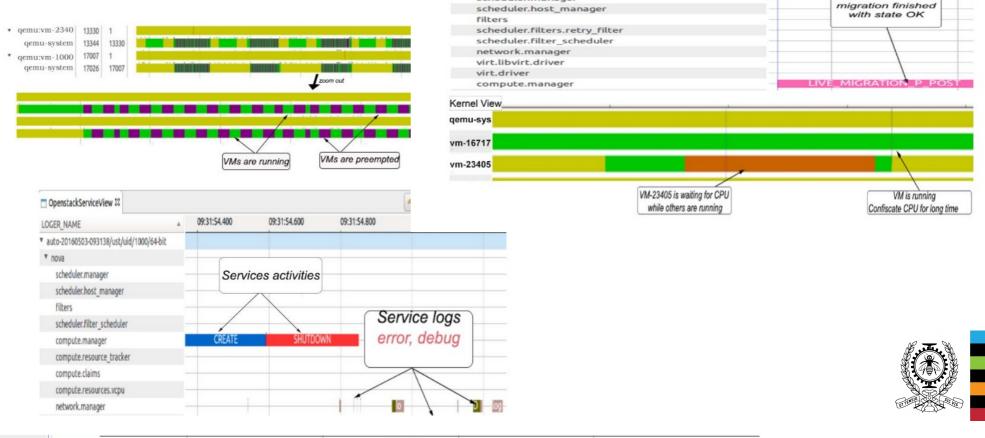

scheduler.manager

| vm-1000 |         |          | ACTIVE   |         |        |
|---------|---------|----------|----------|---------|--------|
| vm-1111 | PAUSED  | ACTIVE   |          | DELETED |        |
| vm-2222 | BUILDIN | G ACTIVE |          | DELETED |        |
| vm-3333 |         |          | BUILDING |         | ACTIVE |
|         |         |          |          |         |        |

Work in progress:

Host-assisted guest tracing - Abderrahmane BenBachir

Tracing and Analyzing Virtual Machines from Host – Hani Nemati

Tracing and Analyzing Virtual Resources other than CPU – Adel Belkhiri

Tracing and Analyzing Containers – Loïc Gelle

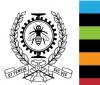

#### Method

- Addons module in LTTng (by Mohamad and Francis) adds and traces a ping-pong hypercall between guest and host.
  - → Hackish, but worked!

#### Why?

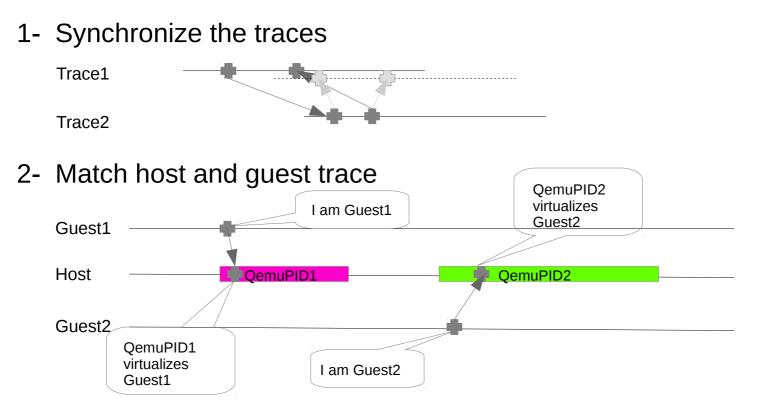

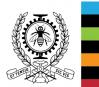

#### **Problem 1: Trace synchronization**

• Traces use clock monotonic: guest and host have their own!

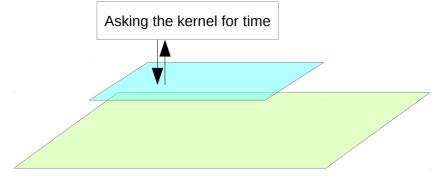

• TCP packets latency: NTP over 4 days. NOT synchronized!!!

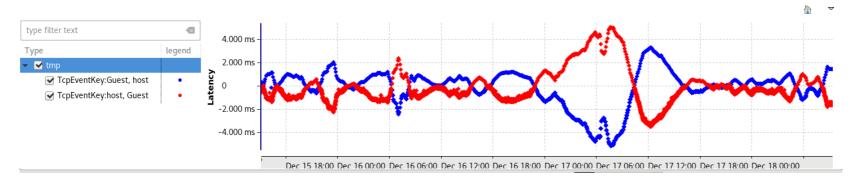

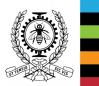

#### **Problem 1: Trace synchronization**

• As of kernel 4.11: ptp\_kvm kernel module for guests + chronyd

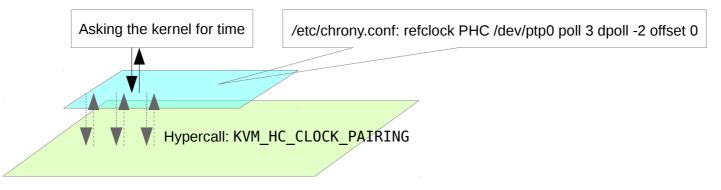

• Over 4 days, the average TCP packet latencies: 200  $\mu$ s. Some outliers probably due to VM preemption.

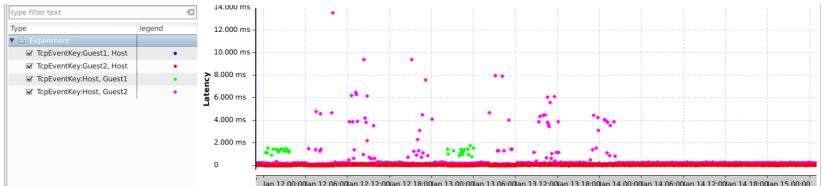

By comparison convex hull gets an average latency of 100  $\mu$ s, but only for a few seconds at a time after which it drifts away.

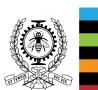

#### **Problem 2: Match guest/host trace**

#### All it takes is 1 small piece of uniquely shared data!!

• Kvm stores data in the debugfs

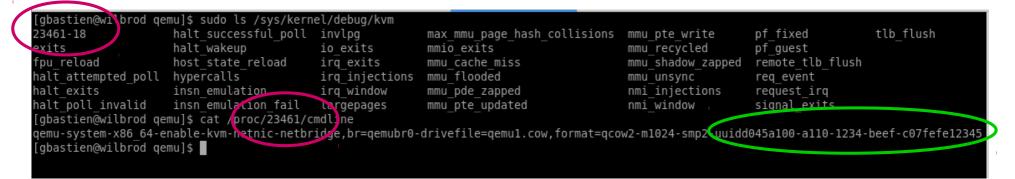

• What is this uuid?

| QEMU                                                                                                    | × |
|----------------------------------------------------------------------------------------------------|---|
| Machine View                                                                                                    |   |
| tvirtual@qemulttng0~I\$ sudo dmidecoac s system-uuid<br>D045A100-A110-1234-BEEF-C07FEFE12345<br>Fuirtual@gemulttng0~I\$ |   |

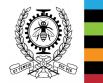

 Solution: Statedump the KVM process + UUID and add system UUID to trace's metadata!

#### **Problem 2: Match guest/host trace**

#### What about guests started after trace start

• KVM events in UDEV

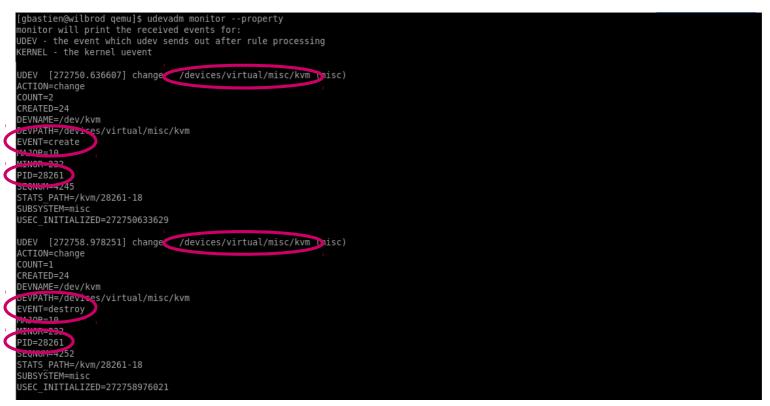

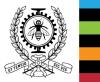

 Solution: Monitor UDEV for KVM creation/destruction and get the UUID from the process's command line

#### Summary of the new approach

- Use the ptp\_kvm module + chronyd for trace synchronization
- Changes in LTTng:

1- Add the system-uuid to the environment properties of the trace (kernel and ust)

2- Statedump the active guests from the debugfs information

3- Monitor udev for kvm guests creation/destruction (adds  ${\sim}12-150\mu s$  per poll)

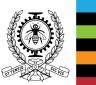

#### Results...

| Timestamp      Chunel      CFU      Event type      Contents        serchs      serchs                                                                                                    | race matches "64-bit"                                                                                                    |                                                                                                    |                    |          |                          |                   |                                  |                                                                                                    |                      |                             |         |
|----------------------------------------------------------------------------------------------------|----------------------------------------------------------------------------------------------------|----------------------------------------------------------------------------------------------------|--------------------|----------|--------------------------|-------------------|----------------------------------|----------------------------------------------------------------------------------------------------|----------------------|-----------------------------|---------|
| Sector      Ansatz      Sector      Sector      Sector        NumNew1Host/ut/j0104.04.01      1525705719.052.874.600.      6      http://sector      pd=11993.guest_uu/d=d045a100-a110-1234-beef-C07fefe12345        NumNew1Host/ut/j0104.04.01      152570572.621.4778.371      1      ddu_montor:kvm_created      pd=11993.guest_uu/d=d045a100-a110-1234-beef-C07fefe12345        NumNew1Host/ut/j0104.04.01      152570572.621.4778.371      1      udw_montor:kvm_created      pd=17104.uu/d=d045a100-a110-1234-beef-C07fefe88888        NumNew1Host/ut/j0104.04.01      10.84.05      11.08.50      11.08.55      11.09.00      11.09.10      11.09.25      11.09.35      11.09.45      11.09.45      11.09.45      11.09.45      11.09.45      11.09.45      11.09.45      11.09.45      11.09.45      11.09.45      11.09.45      11.09.45      11.09.45      11.09.45      11.09.45      11.09.45      11.09.45      11.09.45      11.09.45      11.09.45      11.09.45      11.09.45      11.09.45      11.09.45      11.09.45      11.09.45      11.09.45      11.09.45      11.09.45      11.09.45      11.09.45      11.09.45      11.09.45      11.09.45      11.09.45      11.09.45      11.09.45      11                                                                                                    | Trace                                                                                                    | Timestamp                                                                                                    | Channel            |          | Event type               |                   | Contents                         |                                                                                                    |                      |                             |         |
| kvm/kev4Host/ust/ud0/64-bit    1252705719.0528 874 400    chane0.6    6    ftms_setsiond_stated.ump.kvm_guest    pid=11933, guest_uuid=d045a100-a110-1234-beet-c07fe(e12345      kvm/kev4Host/ust/ud0/64-bit    1252706778.2124 778 377    1    1    1    guest_uuid=d045a100-a110-1234-beet-c07fe(e12345      kvm/kev4Host/ust/ud0/64-bit    1252706778.2124 778 377    1    1    1    guest_uuid=d045a100-a110-1234-beet-c07fe(e12345      kvm/kev4Host/ust/ud0/64-bit    1252706778.214 778 377    1    1    1    guest_uuid=d045a100-a110-1234-beet-c07fe(e12345      kvm/kev4Host/ust/ud0/64-bit    1262.5    1108.55    1108.55    1109.00    1109.25    1109.20    1109.25    1109.25    1109.25    1109.25    1109.25    1109.25    1109.25    1109.25    1109.25    1109.25    1109.25    1109.25    1109.25    1109.25    1109.25    1109.25    1109.25    1109.25    1109.25    1109.25    1109.25    1109.25    1109.25    1109.25    1109.25    1109.25    1109.25    1109.25    1109.25    1109.25    1109.25    1109.25    1109.25    1109.25    1109.25    1109.25    1109.25    1109.25    1109.25    1109.25    1109.                                                                                                    |                                                                                                    |                                                                                                    |                    |          |                          |                   |                                  | _                                                                                                    |                      | _                           | _       |
| kvm/kew4Host/ust/ud0/064-bit    1525705719.052 85 240    channel0_6    6    1    1    1    1    1    1    1    1    1    1    1    1    1    1    1    1    1    1    1    1    1    1    1    1    1    1    1    1    1    1    1    1    1    1    1    1    1    1    1    1    1    1    1    1    1    1    1    1    1    1    1    1    1    1    1    1    1    1    1    1    1    1    1    1    1    1    1    1    1    1    1    1    1    1    1    1    1    1    1    1    1    1    1    1    1    1    1    1    1    1    1    1    1    1    1    1    1    1    1    1    1    1    1    1    1    1    1    1    1    1    1    1 <td></td> <td></td> <td></td> <td></td> <td></td> <td></td> <td></td> <td>id d045-100-1</td> <td>10 1224 have a 2764</td> <td>-12245</td> <td></td>                                                                                                    |                                                                                                    |                                                                                                    |                    |          |                          |                   |                                  | id d045-100-1                                                                                                    | 10 1224 have a 2764  | -12245                      |         |
| km/mew44ex4ust/ust/ust/ust/ust/ust/ust/ust/ust/ust/                                                                                                    |                                                                                                    |                                                                                                    | _                  |          |                          |                   | pia=11993, guest_u               | ud=d045a100-a1                                                                                                    | 10-1234-beet-c07tet  | e12345                      |         |
| 61/11268888                                                                                                    | kvmNew4Host/ust/uid/0/ <mark>64-bit</mark>                                                                                                    | 1525705719.052 885 240                                                                                                    | channel0_6         | 6 I      | lttng_ust_statedump:e    | nd                |                                  |                                                                                                    |                      |                             |         |
| Induce      Induce      Induce<                                                                                                    | kvmNew4Host/ust/uid/0/ <mark>64-bit</mark>                                                                                                    | 1525705726.214 778 371                                                                                                    | channel0_1         | 1ι       | udev_monitor:kvm_cre     | eated             | pid=17104, uuid=d0               | 45a100-a110-12                                                                                                    | 34-beef-c07fefe8888  | 8                           |         |
| Source      11.08.40      11.08.50      11.09.50      11.09.00      11.09.20      11.09.20      11.09.35      11.09.40      11.09.55      11.09.00      11.09.20      11.09.35      11.09.40      11.09.55      11.09.50      11.09.55      11.09.50      11.09.55      11.09.55      11.09.55      11.09.55      11.09.55      11.09.55      11.09.55      11.09.55      11.09.55      11.09.55      11.09.55      11.09.55      11.09.55      11.09.55      11.09.55      11.09.55      11.09.55      11.09.55      11.09.55      11.09.55      11.09.55      11.09.55      11.09.55      11.09.55      11.09.55      11.09.55      11.09.55      11.09.55      11.09.55      11.09.55      11.09.55      11.09.55      11.09.55      11.09.55      11.09.55      11.09.55      11.09.55      11.09.55      11.09.55      11.09.55      11.09.55      11.09.55      11.09.55      11.09.55      11.09.55      11.09.55      11.09.55      11.09.55      11.09.55      11.09.55      11.09.55      11.09.55      11.09.55      11.09.55      11.09.55      11.09.55      11.09.55      11.09.55      11.09.55      11.09.55      <                                                                                                    | 61/11288888                                                                                                    |                                                                                                    |                    |          |                          |                   |                                  |                                                                                                    |                      |                             |         |
| Source      11.08.40      11.08.50      11.09.50      11.09.00      11.09.20      11.09.20      11.09.35      11.09.40      11.09.55      11.09.00      11.09.20      11.09.35      11.09.40      11.09.55      11.09.50      11.09.55      11.09.50      11.09.55      11.09.55      11.09.55      11.09.55      11.09.55      11.09.55      11.09.55      11.09.55      11.09.55      11.09.55      11.09.55      11.09.55      11.09.55      11.09.55      11.09.55      11.09.55      11.09.55      11.09.55      11.09.55      11.09.55      11.09.55      11.09.55      11.09.55      11.09.55      11.09.55      11.09.55      11.09.55      11.09.55      11.09.55      11.09.55      11.09.55      11.09.55      11.09.55      11.09.55      11.09.55      11.09.55      11.09.55      11.09.55      11.09.55      11.09.55      11.09.55      11.09.55      11.09.55      11.09.55      11.09.55      11.09.55      11.09.55      11.09.55      11.09.55      11.09.55      11.09.55      11.09.55      11.09.55      11.09.55      11.09.55      11.09.55      11.09.55      11.09.55      11.09.55      11.09.55      <                                                                                                    |                                                                                                    |                                                                                                    | :                  |          |                          |                   |                                  |                                                                                                    |                      |                             |         |
| Intersets      Interset      Interset                                                                                                    |                                                                                                    |                                                                                                    |                    |          |                          |                   |                                  | 1日 💧 🤜                                                                                                    | - 2 4 4              | <u> </u>                    | <b></b> |
| Nitesters      Image      Image                                                                                                    | source 11:08:40                                                                                                    | ) 11:08:45 11:08:50 11:08:5                                                                                                    | 5 11:09:00 11:0    | 09:05 1  | 11:09:10 11:09:15 11     | :09:20 11:09:25   | 5 11:09:30 11:09:35              | 11:09:40 11:09:4                                                                                                    | 45 11:09:50 11:09:55 | 5 11:10:00 11:10            | :05     |
| Distant Mined Quest Mannel      Image: Distant Mined Quest Mannel      Image: Distant Mined Quest Mannel                                                                                                    |                                                                                                    |                                                                                                    |                    |          |                          |                   |                                  |                                                                                                    |                      |                             |         |
| VCU1    Image: Control in the second second                                                                                                    |                                                                                                    |                                                                                                    |                    |          |                          |                   |                                  |                                                                                                    |                      |                             |         |
| Threads    Image: State Number(See2/2email VCPU 0    Image: State Number(See2/2email VCPU 0                                                                                                    | VCPU 0                                                                                                    |                                                                                                    |                    |          |                          |                   |                                  |                                                                                                    | *****                |                             |         |
| Sact: Minore-Guardine 2/2 end double 2/2 end double                                                                                                    | VCPU 1                                                                                                    |                                                                                                    |                    |          |                          |                   |                                  | 18 81                                                                                                    |                      |                             |         |
| VCPU 0      Image: Comparison of the Month of the Month of t                                                                                                    |                                                                                                    |                                                                                                    |                    |          |                          |                   |                                  |                                                                                                    |                      |                             |         |
| VCPU1    Image: Control in the data of the data of the data                                                                                                    |                                                                                                    |                                                                                                    |                    |          |                          |                   |                                  |                                                                                                    |                      |                             |         |
| Threads    0    10    0    0    0    0    0    0    0    0    0    0    0    0    0    0    0    0    0    0    0    0    0    0    0    0    0    0    0    0    0    0    0    0    0    0    0    0    0    0    0    0    0    0    0    0    0    0    0    0    0    0    0    0    0    0    0    0    0    0    0    0    0    0    0    0    0    0    0    0    0    0    0    0    0    0    0    0    0    0    0    0    0    0    0    0    0    0    0    0    0    0    0    0    0    0    0    0    0    0    0    0    0    0    0    0    0    0    0    0    0    0    0    0    0    0    0    0<                                                                                                    |                                                                                                    |                                                                                                    |                    |          |                          |                   |                                  |                                                                                                    |                      |                             |         |
| 0 11:09:00 11:09:00 11:09:00 11:09:00 11:09:00 11:09:00 11:09:00 11:09:00 11:09:00 11:09:00 11:09:00 11:09:00 11:09:00 11:09:00 11:09:00 11:09:00 11:09:00 11:09:00 11:09:00 11:09:00 11:09:00 11:09:00 11:09:00 10:09:00 10:09:00 10:00 10:00 10:                                                                                                    |                                                                                                    |                                                                                                    |                    |          |                          | *****             |                                  |                                                                                                    |                      |                             |         |
| L systemd                                                                                                    |                                                                                                    |                                                                                                    |                    |          |                          |                   |                                  |                                                                                                    |                      |                             |         |
| 2. bitmadd    I::09:00    I::09:00    <                                                                                                    |                                                                                                    |                                                                                                    |                    |          |                          |                   |                                  |                                                                                                    |                      |                             | _       |
| Histogram    Properties    Bookmarks    Second flame chart    E State System Explorer    E Flame Chart (incubator)    Virtual Resources (incubator)    Virtual Resources (incuba                                                                                                    |                                                                                                    |                                                                                                    |                    |          |                          |                   |                                  |                                                                                                    |                      |                             |         |
| Insolver and properties    Solver have been required by solver required by the resolvers included) by the resolvers included by the resolvers included by the                                                                                                    |                                                                                                    |                                                                                                    |                    |          |                          |                   |                                  |                                                                                                    |                      | •                           |         |
| Physical Cipus    Physical Cipus    Physi                                                                                                    | 2: kthreadd                                                                                                    | rks 🚍 Second flame chart 🛙 🗄 Sta                                                                                                    | te System Explorer | r∫≡ Flam | ne Chart (incubator) 🗐 F | lame Chart (incub |                                  |                                                                                                    | \$\$ -   A ↓ € ⊂     | . [ <del>d</del> → Select M |         |
| > PCPU 1                                                                                                    | 2: kthreadd<br>Histogram 🔲 Properties 🛄 Bookman                                                                                                    | 11:08:40 11:08:                                                                                                    |                    |          | I                        |                   | \$ ₩ [ ]                         | r 🕫 🖉 🛛 🖧                                                                                                    |                      |                             |         |
| > PCPU 1                                                                                                    | 2: kthreadd<br>Histogram T Properties Bookman<br>13a492dd-0cd9-42b2-805a-e9f1add2ecf                                                                                                    | 11:08:40 11:08:                                                                                                    |                    |          | I                        |                   | \$ ₩ [ ]                         | r 🕫 🖉 🛛 🖧                                                                                                    |                      |                             |         |
| > PCPU 2  > PCPU 4  > PCPU 4  > PCPU 5  > PCPU 4  > PCPU 5  > PCPU 4  > PCPU 5  > PCPU 4  > PCPU 5  > PCPU 4  > PCPU 5  > PCPU 5  > PCPU 5  > PCPU 5  > PCPU 5  > PCPU 5  > PCP                                                                                                    | 2: kthreadd<br>Histogram T Properties Bookman<br>13a492dd-0cd9-42b2-805a-e9f1add2ecf<br>Physical Cpus                                                                                                    | 11:08:40 11:08:<br>3"                                                                                                    |                    |          | I                        |                   | \$ ₩ [ ]                         | r 🕫 🖉 🛛 🖧                                                                                                    |                      |                             |         |
| PCPU 4    PCPU 5    PCPU 4    PCPU 4    PCPU 4    PCPU 4    PCPU 4    PCPU 5    PCPU 5    PCPU 5    PCPU 6    PCPU 6    PCPU 6    PCPU 7    PCPU 7                                                                                                    | 2: kthreadd<br>Histogram                                                                                                    | 11:08:40 11:08:<br>3"                                                                                                    |                    |          | I                        |                   | \$ ₩ [ ]                         | r 🕫 🖉 🛛 🖧                                                                                                    |                      |                             |         |
| > PCPU 5                                                                                                    | 2: kthreadd<br>Histogram T Properties Bookman<br>173a492dd-0cd9-42b2-805a-e9f1add2ecf<br>Physical Cpus<br>> PCPU 0<br>> PCPU 1                                                                                                    | 11:08:40 11:08:<br>3*                                                                                                    | 50 11:0            | 9:00     | I                        |                   | \$ ₩ [ ]                         | r 🕫 🖉 🛛 🖧                                                                                                    |                      |                             |         |
| > PCPU 6                                                                                                    | 2: kthreadd<br>Histogram 	☐ Properties                                                                                                    | 11:08:40 11:08:<br>3*                                                                                                    | 50 11:0            | 9:00     | 11:09:10                 |                   | ⇒    i≡    [    []      11:09:30 | r 🕫 🖉 🛛 🖧                                                                                                    |                      |                             |         |
| > PCPU 7                                                                                                    | 2: kthreadd<br>Histogram Properties Bookman<br>13a492dd-0cd9-42b2-805a-e9f1add2ecf.<br>Physical Cpus<br>> PCPU 0<br>> PCPU 1<br>> PCPU 2<br>> PCPU 2<br>> PCPU 3<br>> PCPU 4                                                                                                    | 11:08:40 11:08:<br>11:08:40 11:08:<br>11:08:40 11:08:40 11:08:<br>11:08:40 11:08:40 11:08:<br>11:08:40 11:08:40 11:08:4                                                                                                    | 50 11:0            | 9:00     | 11:09:10                 |                   | ⇒    i≡    [    []      11:09:30 | r 🕫 🖉 🛛 🖧                                                                                                    |                      |                             |         |
| Virtual Machines    v    v                                                                                                    | 2: kthreadd<br>Histogram Properties Bookman<br>f3a492dd-0cd9-42b2-805a-e9f1add2ecf.<br>Physical Cpus<br>> PCPU 0<br>> PCPU 1<br>> PCPU 2<br>> PCPU 2<br>> PCPU 3<br>> PCPU 4<br>> PCPU 5                                                                                                    | 11:08:40 11:08:<br>11:08:40 11:08:<br>11:08:40 11:08:40 11:08:<br>11:08:40 11:08:40 11:08:<br>11:08:40 11:08:40 11:08:                                                                                                    | 50 11:0            | 9:00     | 11:09:10                 |                   | ⇒    i≡    [ ]      11:09:30     | r 🕫 🖉 🛛 🖧                                                                                                    |                      |                             |         |
| v kmNew4GuestJ/kernel    v hmskuf Lgus    v hmskuf Lgus    v hmsk                                                                                                    | 2: kthreadd<br>Histogram Properties Bookman<br>"f3a492dd-0cd9-42b2-805a-e9f1add2ecf?<br>Physical Cpus<br>> PCPU 0<br>> PCPU 1<br>> PCPU 2<br>> PCPU 3<br>> PCPU 4<br>> PCPU 4<br>> PCPU 5<br>> PCPU 6                                                                                                    | 11:08:40 11:08:<br>11:08:40 11:08:<br>11:08:40 11:08:40 11:08:<br>11:08:40 11:08:40 11:08:<br>11:08:40 11:08:40 11:08:                                                                                                    | 50 11:0            | 9:00     | 11:09:10                 |                   | ⇒    i≡    [ ]      11:09:30     | r 🕫 🖉 🛛 🖧                                                                                                    |                      |                             |         |
| Y Physical Cpus    Y Physical Cpus                                                                                                    | 2: kthread<br>Histogram Properties Bookman<br>"T3a492dd-0cd9-42b2-805a-e9f1add2ecf."<br>Physical Cpus<br>> PCPU 0<br>> PCPU 1<br>> PCPU 1<br>> PCPU 2<br>> PCPU 3<br>> PCPU 4<br>> PCPU 5<br>> PCPU 6<br>> PCPU 7                                                                                                    | 11:08:40 11:08:<br>11:08:40 11:08:<br>11:08:40 11:08:40 11:08:<br>11:08:40 11:08:40 11:08:<br>11:08:40 11:08:40 11:08:                                                                                                    | 50 11:0            | 9:00     | 11:09:10                 |                   | ⇒    i≡    [ ]      11:09:30     | r 🕫 🖉 🛛 🖧                                                                                                    |                      |                             |         |
| PCPU 3  PCPU 4  PCPU 4 <td>2: kthreadd<br/>Histogram Properties Bookman<br/>73a492dd-0cd9-42b2-805a-e9f1add2ecf<br/>Physical Cpus<br/>&gt; PCPU 0<br/>&gt; PCPU 1<br/>&gt; PCPU 1<br/>&gt; PCPU 2<br/>&gt; PCPU 2<br/>&gt; PCPU 3<br/>&gt; PCPU 4<br/>&gt; PCPU 5<br/>&gt; PCPU 6<br/>&gt; PCPU 7<br/>Virtual Machines</td> <td>11:08:40 11:08:<br/>11:08:40 11:08:<br/>11:08:40 11:08:40 11:08:<br/>11:08:40 11:08:40 11:08:<br/>11:08:40 11:08:40 11:08:</td> <td>50 11:0</td> <td>9:00</td> <td>11:09:10</td> <td></td> <td>⇒    i≡    [ ]      11:09:30</td> <td>r 🕫 🖉 🛛 🖧</td> <td></td> <td></td> <td></td> | 2: kthreadd<br>Histogram Properties Bookman<br>73a492dd-0cd9-42b2-805a-e9f1add2ecf<br>Physical Cpus<br>> PCPU 0<br>> PCPU 1<br>> PCPU 1<br>> PCPU 2<br>> PCPU 2<br>> PCPU 3<br>> PCPU 4<br>> PCPU 5<br>> PCPU 6<br>> PCPU 7<br>Virtual Machines                                                                                                    | 11:08:40 11:08:<br>11:08:40 11:08:<br>11:08:40 11:08:40 11:08:<br>11:08:40 11:08:40 11:08:<br>11:08:40 11:08:40 11:08:                                                                                                    | 50 11:0            | 9:00     | 11:09:10                 |                   | ⇒    i≡    [ ]      11:09:30     | r 🕫 🖉 🛛 🖧                                                                                                    |                      |                             |         |
| PCPU 4  PCPU 5  PCPU 5  PCPU 5  PCPU 5  PCPU 6  PCPU 6  PCPU 6  PCPU 6  PCPU 6  PCPU 6  PCPU 6  PCPU 7  PCPU 7 <td>2: kthreadd<br/>Histogram Properties Bookman<br/>Physical Cpus<br/>PCPU 0<br/>PCPU 1<br/>PCPU 2<br/>PCPU 2<br/>PCPU 3<br/>PCPU 4<br/>PCPU 4<br/>PCPU 5<br/>PCPU 6<br/>PCPU 7<br/>Virtual Machines<br/>VkmNew4Guest1/kernel</td> <td>11:08:40 11:08:<br/>11:08:40 11:08:<br/>11:08:40 11:08:40 11:08:<br/>11:08:40 11:08:40 11:08:<br/>11:08:40 11:08:40 11:08:</td> <td>50 11:0</td> <td>9:00</td> <td>11:09:10</td> <td></td> <td>⇒    i≡    [ ]      11:09:30</td> <td>r 🕫 🖉 🛛 🖧</td> <td></td> <td></td> <td></td>                                                                  | 2: kthreadd<br>Histogram Properties Bookman<br>Physical Cpus<br>PCPU 0<br>PCPU 1<br>PCPU 2<br>PCPU 2<br>PCPU 3<br>PCPU 4<br>PCPU 4<br>PCPU 5<br>PCPU 6<br>PCPU 7<br>Virtual Machines<br>VkmNew4Guest1/kernel                                                                                                    | 11:08:40 11:08:<br>11:08:40 11:08:<br>11:08:40 11:08:40 11:08:<br>11:08:40 11:08:40 11:08:<br>11:08:40 11:08:40 11:08:                                                                                                    | 50 11:0            | 9:00     | 11:09:10                 |                   | ⇒    i≡    [ ]      11:09:30     | r 🕫 🖉 🛛 🖧                                                                                                    |                      |                             |         |
| PCPU 5    Image: Constraint of the constraint of the constr                                                                                                    | 2: kthread<br>Histogram Properties Bookman<br>T3a492dd-0cd9-42b2-805a-e9f1add2ecf<br>Physical Cpus<br>> PCPU 0<br>> PCPU 1<br>> PCPU 1<br>> PCPU 2<br>> PCPU 3<br>> PCPU 4<br>> PCPU 4<br>> PCPU 5<br>> PCPU 5<br>> PCPU 7<br>Virtual Machines<br>¥ kvmNew4Guest1/kernel<br>¥ Physical Cpus                                                                                                    | 11:08:40 11:08:<br>* * * * * * * * * * * * * * * * * * *                                                                                                     | 50 11:0            | 9:00     | 11:09:10                 |                   | ⇒ = [ ]      11:09:30            | Image: Second second secon |                      |                             |         |
| Physical Cpus    PCPU 3    Image: Cpus 3    Image: Cpus 3                                                                                                    | 2: kthreadd<br>Histogram TProperties Bookman<br>(3a492dd-0cd9-42b2-805a-e9f1add2ecf:<br>Physical Cpus<br>> PCPU 0<br>> PCPU 1<br>> PCPU 1<br>> PCPU 2<br>> PCPU 3<br>> PCPU 4<br>> PCPU 4<br>> PCPU 4<br>> PCPU 5<br>> PCPU 5<br>> PCPU 5<br>> PCPU 7<br>Virtual Machines<br>VkmNew4Guest1/kernel<br>V Physical Cpus<br>PCPU 3                                                                                                    | 11:08:40 11:08:<br>11:08:40 11:08:<br>11:08:40 11:08:40 11:08:<br>11:08:40 11:08:40 11:08:<br>11:08:40 11:08:40 11:08:<br>11:08:40 11:08:40 11:08:<br>11:08:40 11:08:40 11:08:40 11:08:<br>11:08:40 11:08:40 11:08:40 11:08:40 11:08:<br>11:08:40 11:08:40 11:                                                                                                    |                    | 9:00     |                          |                   |                                  | Image: Second second secon |                      |                             |         |
| PCPU 3    I    III    IIII    IIII    IIIIII    IIIIIIIIIIIIIIIIIIIIIIIIIIIIIIIIIIII                                                                                                    | 2: kthread<br>Histogram Properties Bookman<br>Properties Bookman<br>Propulation States States State                                                                                                    | 11:08:40 11:08:<br>11:08:40 11:08:<br>11:08:40 11:08:40 11:08:<br>11:08:40 11:08:40 11:08:<br>11:08:40 11:08:40 11:08:<br>11:08:40 11:08:40 11:08:<br>11:08:40 11:08:40 11:08:40 11:08:<br>11:08:40 11:08:40 11:08:40 11:08:40 11:08:<br>11:08:40 11:08:40 11:                                                                                                    |                    | 9:00     |                          |                   |                                  | Image: Second second secon |                      |                             | achine  |
| PCPU 4 II II II II II II II II II II II II I                                                                                                    | 2: kthread<br>Histogram Properties Bookman<br>Properties Bookman<br>Propu 2<br>PCPU 0<br>PCPU 1<br>PCPU 2<br>PCPU 3<br>PCPU 4<br>PCPU 5<br>PCPU 5<br>Virtual Machines<br>Virtual Machines<br>Virtual Machines<br>PCPU 3<br>PCPU 4<br>PCPU 5<br>PCPU 4<br>PCPU 4<br>PCPU 4<br>PCPU 4<br>PCPU 4<br>PCPU 5                                                                                                    | 11:08:40 11:08:<br>11:08:40 11:08:<br>11:08:40 11:08:40 11:08:<br>11:08:40 11:08:40 11:08:<br>11:08:40 11:08:40 11:08:<br>11:08:40 11:08:40 11:08:<br>11:08:40 11:08:40 11:08:40 11:08:<br>11:08:40 11:08:40 11:08:40 11:08:40 11:08:<br>11:08:40 11:08:40 11:                                                                                                    |                    | 9:00     |                          |                   |                                  | Image: Second second secon |                      |                             | achine  |
|                                                                                                    | 2: kthreadd<br>Histogram Properties Bookman<br>73a492dd-0cd9-42b2-805a-e9f1add2ecf<br>Physical Cpus<br>> PCPU 0<br>> PCPU 0<br>> PCPU 1<br>> PCPU 1<br>> PCPU 2<br>> PCPU 3<br>> PCPU 4<br>> PCPU 5<br>> PCPU 5<br>> PCPU 7<br>Virtual Machines<br>¥ kvmNew4Guest1/kernel<br>▼ Physical Cpus<br>PCPU 3<br>PCPU 3<br>PCPU 4<br>> PCPU 4<br>> PCPU 4<br>> PCPU 7<br>Virtual Machines<br>¥ kvmNew4Guest2/kernel                                                                                                    | 11:08:40 11:08:<br>11:08:40 11:08:<br>11:08:40 11:08:40 11:08:<br>11:08:40 11:08:40 11:08:<br>11:08:40 11:08:40 11:08:<br>11:08:40 11:08:40 11:08:<br>11:08:40 11:08:40 11:08:40 11:08:<br>11:08:40 11:08:40 11:08:40 11:08:40 11:08:<br>11:08:40 11:08:40 11:                                                                                                    |                    | 9:00     |                          |                   |                                  | Image: Second second secon |                      |                             | achine  |
|                                                                                                    | 2: kthreadd<br>Histogram Properties Bookman<br>13a492dd-0cd9-42b2-805a-e9f1add2ecf.<br>Physical Cpus<br>> PCPU 0<br>> PCPU 1<br>> PCPU 1<br>> PCPU 2<br>> PCPU 3<br>> PCPU 4<br>> PCPU 5<br>> PCPU 5<br>> PCPU 5<br>> PCPU 7<br>Virtual Machines<br>* kvmNew4Guest1/kernel<br>* PCPU 3<br>PCPU 4<br>PCPU 3<br>PCPU 4<br>PCPU 3<br>PCPU 4<br>PCPU 5<br>* KvmNew4Guest2/kernel<br>* Physical Cpus                                                                                                    | 11:08:40 11:08:<br>11:08:40 11:08:<br>11:08:40 11:08:40 11:08:<br>11:08:40 11:08:40 11:08:<br>11:08:40 11:08:40 11:08:<br>11:08:40 11:08:40 11:08:<br>11:08:40 11:08:40 11:08:40 11:08:<br>11:08:40 11:08:40 11:08:40 11:08:40 11:08:<br>11:08:40 11:08:40 11:                                                                                                    |                    | 9:00     |                          |                   |                                  | Image: Second second secon |                      |                             | achine  |
|                                                                                                    | 2: kthread<br>Histogram Properties Bookman<br>'T3a492dd-0cd9-42b2-805a-e9f1add2ecf.<br>Physical Cpus<br>PCPU 0<br>PCPU 1<br>PCPU 2<br>PCPU 2<br>PCPU 3<br>PCPU 4<br>PCPU 5<br>PCPU 6<br>PCPU 6<br>PCPU 7<br>Virtual Machines<br>V kmNew4Guest1/kernel<br>PCPU 3<br>PCPU 3<br>PCPU 3<br>PCPU 4<br>PCPU 3<br>PCPU 4<br>PCPU 5<br>PCPU 4<br>PCPU 5<br>PCPU 5<br>PCPU 4<br>PCPU 5<br>PCPU 5<br>PCPU 4<br>PCPU 5<br>PCPU 5<br>PCPU 4<br>PCPU 5<br>PCPU 5<br>PCPU 4<br>PCPU 5<br>PCPU 5<br>PCPU 4<br>PCPU 5<br>PCPU 3<br>PCPU 4<br>PCPU 5<br>PCPU 3<br>PCPU 4<br>PCPU 5<br>PCPU 3<br>PCPU 4<br>PCPU 5<br>PCPU 3<br>PCPU 3<br>PCD 3<br>PCD 3<br>PCD | 11:08:40  11:08:    3"  11:08:    4  11:08:    4  11:08:    4  11:08:    5  11:08:    4  11:08:    5  11:08:    6  11:08:    7  11:08:    7  11:08:    8  11:08:    8  11:08:    9  11:08:    10:08:00  11:08:    11:08:00  11:08:    11:08:00  11:08:    11:08:00  11:08:    11:08:00  11:08:    11:08:00  11:08:    11:08:00  11:08:    11:08:00  11:08:    11:08:00  11:08:    11:08:00  11:08:    11:08:00  11:08:    11:08:00  11:08:    11:08:00  11:08:    11:08:00  11:08:    11:08:00  11:08:    11:08:00  11:08:    11:08:00  11:08:    11:08:00  11:08:    11:08:00  11:08:    11:08:00  11:08:    11:08:00  11:08:    11:08:00  11:08:    11:08:00  11:08:    11:08:00 </td <td></td> <td>9:00</td> <td></td> <td></td> <td></td> <td>Image: Second second secon</td> <td></td> <td></td> <td>achine</td> |                    | 9:00     |                          |                   |                                  | Image: Second second secon |                      |                             | achine  |
|                                                                                                    | 2: kthread<br>Histogram Properties Bookman<br>"Ga492dd-0cd9-42b2-805a-e9f1add2ecf."<br>Physical Cpus<br>PCPU 0<br>PCPU 0<br>PCPU 2<br>PCPU 2<br>PCPU 3<br>PCPU 4<br>PCPU 5<br>PCPU 6<br>PCPU 6<br>PCPU 7<br>Virtual Machines<br>KumNew4Guest1/kernel<br>PCPU 3<br>PCPU 4<br>PCPU 4<br>PCPU 4<br>PCPU 5<br>PCPU 4<br>PCPU 5<br>PCPU 4<br>PCPU 4<br>PCD 4<br>PCD 4    | 11:08:40  11:08:    3"  11:08:    4  11:08:    4  11:08:    4  11:08:    5  11:08:    4  11:08:    5  11:08:    6  11:08:    7  11:08:    7  11:08:    8  11:08:    8  11:08:    9  11:08:    10:08:00  11:08:    11:08:00  11:08:    11:08:00  11:08:    11:08:00  11:08:    11:08:00  11:08:    11:08:00  11:08:    11:08:00  11:08:    11:08:00  11:08:    11:08:00  11:08:    11:08:00  11:08:    11:08:00  11:08:    11:08:00  11:08:    11:08:00  11:08:    11:08:00  11:08:    11:08:00  11:08:    11:08:00  11:08:    11:08:00  11:08:    11:08:00  11:08:    11:08:00  11:08:    11:08:00  11:08:    11:08:00  11:08:    11:08:00  11:08:    11:08:00  11:08:    11:08:00 </td <td></td> <td>9:00</td> <td></td> <td></td> <td></td> <td></td> <td></td> <td></td> <td>achine</td>                                                                                                    |                    | 9:00     |                          |                   |                                  |                                                                                                    |                      |                             | achine  |
|                                                                                                    | 2 kthread<br>Histogram Properties Bookman<br>Properties Bookman<br>Propula<br>PCPU 0<br>PCPU 1<br>PCPU 2<br>PCPU 2<br>PCPU 3<br>PCPU 4<br>PCPU 5<br>PCPU 6<br>PCPU 4<br>PCPU 5<br>PCPU 4<br>PCPU 4<br>PCDU 4<br>PCDU 4             | 11:08:40  11:08:    3"  11:08:    4  11:08:    4  11:08:    4  11:08:    5  11:08:    4  11:08:    5  11:08:    6  11:08:    7  11:08:    7  11:08:    8  11:08:    8  11:08:    9  11:08:    10:08:00  11:08:    11:08:00  11:08:    11:08:00  11:08:    11:08:00  11:08:    11:08:00  11:08:    11:08:00  11:08:    11:08:00  11:08:    11:08:00  11:08:    11:08:00  11:08:    11:08:00  11:08:    11:08:00  11:08:    11:08:00  11:08:    11:08:00  11:08:    11:08:00  11:08:    11:08:00  11:08:    11:08:00  11:08:    11:08:00  11:08:    11:08:00  11:08:    11:08:00  11:08:    11:08:00  11:08:    11:08:00  11:08:    11:08:00  11:08:    11:08:00  11:08:    11:08:00 </td <td></td> <td>9:00</td> <td></td> <td></td> <td></td> <td></td> <td></td> <td></td> <td>achine</td>                                                                                                    |                    | 9:00     |                          |                   |                                  |                                                                                                    |                      |                             | achine  |
|                                                                                                    | 2: kthreadd<br>Histogram Properties Bookman<br>Properties Bookman<br>Propu 0<br>PCPU 0<br>PCPU 1<br>PCPU 2<br>PCPU 2<br>PCPU 3<br>PCPU 4<br>PCPU 5<br>PCPU 4<br>PCPU 3<br>PCPU 4<br>PCPU 3<br>PCPU 4<br>PCPU 3<br>PCPU 4<br>PCPU 4<br>PCPU 4<br>PCPU 4<br>PCPU 4<br>PCPU 5<br>PCPU 4<br>PCPU 4<br>PCPU 4<br>PCPU 4<br>PCPU 5<br>PCPU 4<br>PCPU 4<br>PCDU 4<br>PCDU 4<br>PCDU 4<br>PCDU 4<br>PCDU 4<br>PCDU 4<br>PCDU 4<br>PCDU 4<br>PCDU 4<br>PCDU 4<br>PCDU 4<br>PCDU 4<br>PCDU 4<br>PCDU 4<br>PCDU 4<br>PCDU 4<br>PCDU 4<br>PCDU 4<br>PCDU 4<br>PCDU 4<br>PCDU 4<br>PCDU 4<br>PCDU 4<br>PCDU 4<br>PCDU 4<br>PCDU 4<br>PCDU 4           | 11:08:40  11:08:    3"  11:08:    4  11:08:    4  11:08:    4  11:08:    5  11:08:    4  11:08:    5  11:08:    6  11:08:    7  11:08:    7  11:08:    8  11:08:    8  11:08:    9  11:08:    10:08:00  11:08:    11:08:00  11:08:    11:08:00  11:08:    11:08:00  11:08:    11:08:00  11:08:    11:08:00  11:08:    11:08:00  11:08:    11:08:00  11:08:    11:08:00  11:08:    11:08:00  11:08:    11:08:00  11:08:    11:08:00  11:08:    11:08:00  11:08:    11:08:00  11:08:    11:08:00  11:08:    11:08:00  11:08:    11:08:00  11:08:    11:08:00  11:08:    11:08:00  11:08:    11:08:00  11:08:    11:08:00  11:08:    11:08:00  11:08:    11:08:00  11:08:    11:08:00 </td <td></td> <td>9:00</td> <td></td> <td></td> <td></td> <td></td> <td></td> <td></td> <td>achine</td>                                                                                                    |                    | 9:00     |                          |                   |                                  |                                                                                                    |                      |                             | achine  |
|                                                                                                    | 2: kthread<br>iistogram Properties DB Bookman<br>iistogram Properties DB Bookman<br>Physical Cpus<br>PCPU 0<br>PCPU 1<br>PCPU 2<br>PCPU 2<br>PCPU 3<br>PCPU 4<br>PCPU 5<br>PCPU 5<br>PCPU 7<br>Virtual Machines<br>F kvmNew4Guest1/kernel<br>PCPU 4<br>PCPU 3<br>PCPU 4<br>PCPU 5<br>F kvmNew4Guest2/kernel<br>PCPU 5<br>PCPU 5<br>PCPU 4<br>PCPU 5<br>PCPU 4<br>PCPU 5<br>PCPU 4<br>PCPU 5<br>PCPU 4<br>PCPU 5<br>F kvmNew4Guest2/kernel<br>PCPU 5<br>F kvmNew4Guest2/kernel<br>PCPU 5<br>F kvmNew4Guest2/kernel<br>PCPU 3<br>PCPU 3<br>PCPU 4<br>PCPU 4                                                                                                    | 11:08:40  11:08:    3"  11:08:    4  11:08:    4  11:08:    4  11:08:    5  11:08:    4  11:08:    5  11:08:    6  11:08:    7  11:08:    7  11:08:    8  11:08:    8  11:08:    9  11:08:    10:08:00  11:08:    11:08:00  11:08:    11:08:00  11:08:    11:08:00  11:08:    11:08:00  11:08:    11:08:00  11:08:    11:08:00  11:08:    11:08:00  11:08:    11:08:00  11:08:    11:08:00  11:08:    11:08:00  11:08:    11:08:00  11:08:    11:08:00  11:08:    11:08:00  11:08:    11:08:00  11:08:    11:08:00  11:08:    11:08:00  11:08:    11:08:00  11:08:    11:08:00  11:08:    11:08:00  11:08:    11:08:00  11:08:    11:08:00  11:08:    11:08:00  11:08:    11:08:00 </td <td></td> <td>9:00</td> <td></td> <td></td> <td></td> <td></td> <td></td> <td></td> <td>achine</td>                                                                                                    |                    | 9:00     |                          |                   |                                  |                                                                                                    |                      |                             | achine  |

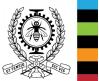

### \*\*Objective\*\* As this research topic approaches maturity, get the word out, have people use it

- Document! Promote!!! Blog posts, conferences
- Build a realistic cloud!
- Integrate with Hani's host-only approach, use snapshots
- Explore use cases for production environments: help analyze actual problems

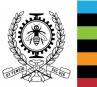

#### **Questions ?**

### Resources

- Sources:
  - https://github.com/tahini/lttng-tools branch kvm
  - https://github.com/tahini/lttng-ust-1 branch statedump\_notifier (feature by Mathieu Desnoyers)
  - https://github.com/tahini/lttng-modules branch product\_uuid
- Blog post on VM synchronization: http://versatic.net/tracecompass/synchronization/2018/01/15/synchronization-and-ntp.html
- Twitter: @genbastien

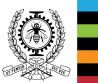